## SAP ABAP table /SAPSLL/MODELGRP R S {SLL: Range Structure for Data Element /SAPSLL/MODELGRP}

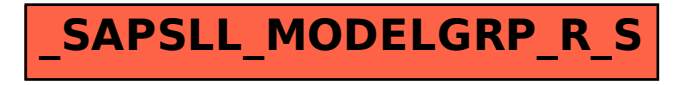